# <span id="page-0-0"></span>Package 'partitionComparison'

March 7, 2019

Type Package

Title Implements Measures for the Comparison of Two Partitions

Version 0.2.5

Date 2019-03-07

Author Fabian Ball [aut, cre, cph, ctb], Andreas Geyer-Schulz [cph]

Maintainer Fabian Ball <mail@fabian-ball.de>

Description Provides several measures ((dis)similarity, distance/metric, correlation, entropy) for comparing two partitions of the same set of objects. The different measures can be assigned to three different classes: Pair comparison (containing the famous Jaccard and Rand indices), set based, and information theory based. Many of the implemented measures can be found in Albatineh AN, Niewiadomska-Bugaj M and Mihalko D (2006) <doi:10.1007/s00357-006-0017-z> and Meila M (2007) <doi:10.1016/j.jmva.2006.11.013>. Partitions are represented by vectors of class labels which allow a straightforward integration with existing clustering algorithms (e.g. kmeans()). The package is mostly based on the S4 object system.

URL <https://github.com/KIT-IISM-EM/partitionComparison>

BugReports <https://github.com/KIT-IISM-EM/partitionComparison/issues>

**Depends**  $R (= 3.2.0)$ License MIT + file LICENSE Encoding UTF-8 RoxygenNote 6.0.1 RdMacros Rdpack Imports methods, Rdpack, lpSolve Suggests testthat NeedsCompilation no Repository CRAN

Date/Publication 2019-03-07 13:20:03 UTC

# R topics documented:

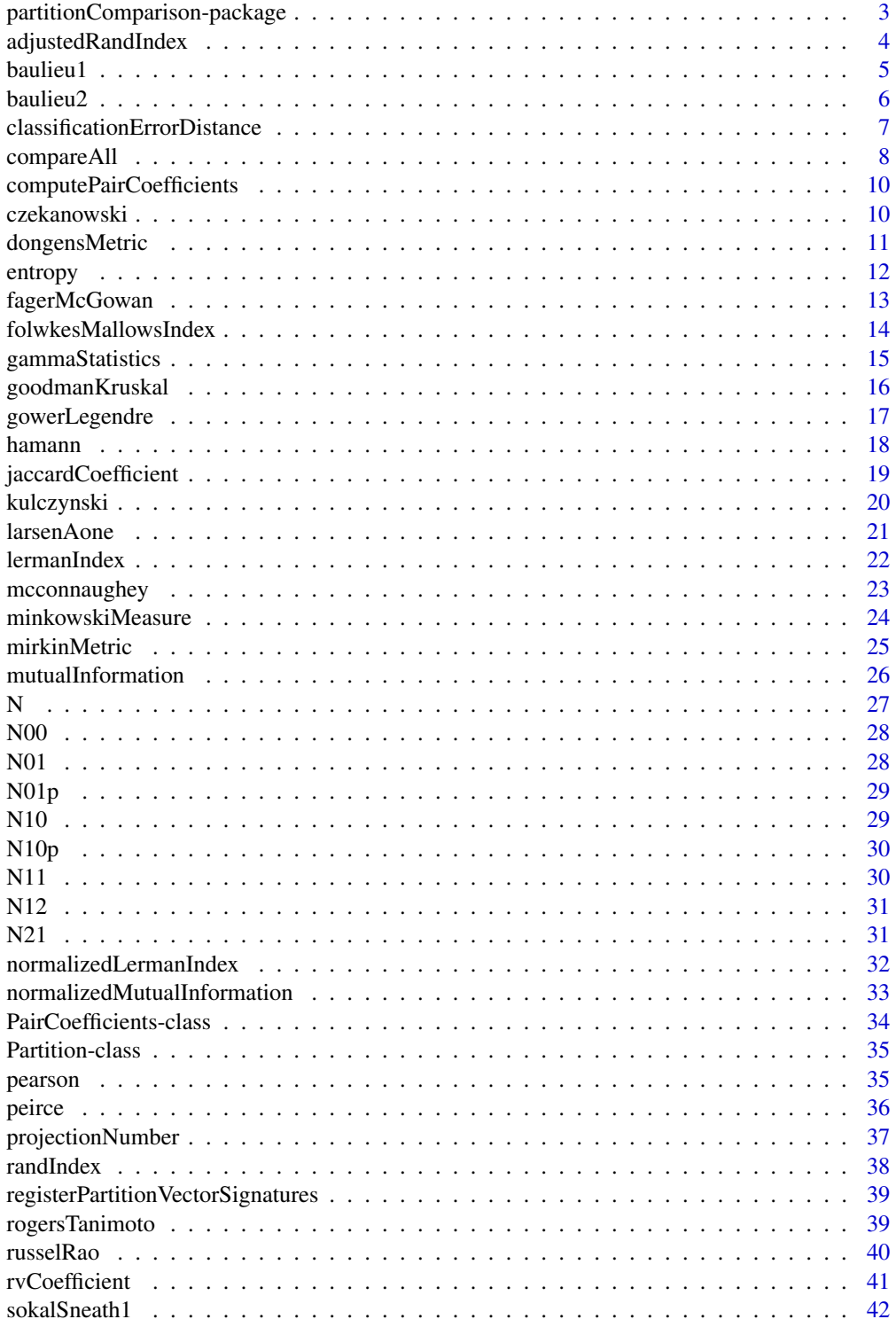

<span id="page-2-0"></span>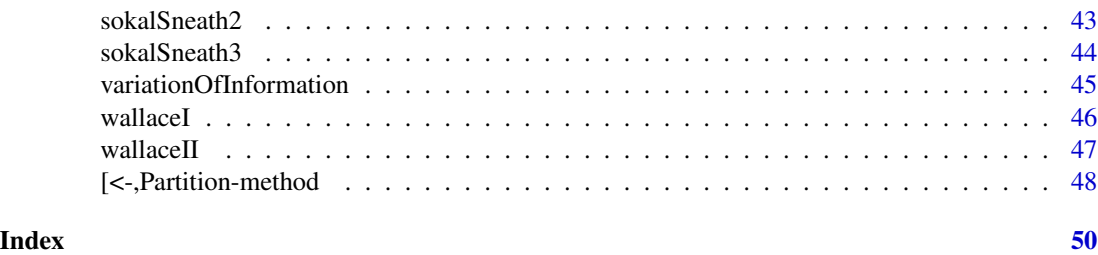

partitionComparison-package

*partitionComparison: Implements Measures for the Comparison of Two Partitions*

### **Description**

Provides several measures ((dis)similarity, distance/metric, correlation, entropy) for comparing two partitions of the same set of objects. The different measures can be assigned to three different classes: Pair comparison (containing the famous Jaccard and Rand indices), set based, and information theory based. Many of the implemented measures can be found in Albatineh AN, Niewiadomska-Bugaj M and Mihalko D (2006) <doi:10.1007/s00357-006-0017-z> and Meila M (2007) <doi:10.1016/j.jmva.2006.11.013>. Partitions are represented by vectors of class labels which allow a straightforward integration with existing clustering algorithms (e.g. kmeans()). The package is mostly based on the S4 object system.

#### **Details**

This package provides a large collection of measures to compare two partitions. Some survey articles for these measures are cited below, the seminal papers for each individual measure is provided with the function definition.

Most functionality is implemented as S4 classes and methods so that an adoption is easily possible for special needs and specifications. The main class is [Partition](#page-34-1) which merely wraps an atomic vector of length  $n$  for storing the class label of each object. The computation of all measures is designed to work on vectors of class labels.

All partition comparison methods can be called in the same way:  $\leq$  measure method>(p, q) with p, q being the two partitions (as [Partition](#page-34-1) instances). One often does not explicitly want to transform the vector of class labels (as output of another package's function/algorithm) into [Partition](#page-34-1) instances before using measures from this package. For convenience, the function [registerPartitionVectorSignatures](#page-38-1) exists which dynamically creates versions of all measures that will directly work with plain R vectors.

#### Author(s)

Maintainer: Fabian Ball <mail@fabian-ball.de> [copyright holder, contributor]

Other contributors:

• Andreas Geyer-Schulz <andreas.geyer-schulz@kit.edu> [copyright holder]

#### <span id="page-3-0"></span>References

Albatineh AN, Niewiadomska-Bugaj M and Mihalko D (2006). "On Similarity Indices and Correction for Chance Agreement." *Journal of Classification*, 23(2), pp. 301–313. ISSN 0176-4268, doi: [10.1007/s003570060017z.](http://doi.org/10.1007/s00357-006-0017-z)

Meila M (2007). "Comparing Clusterings–an Information Based Distance." *Journal of Multivariate Analysis*, 98(5), pp. 873–895. doi: [10.1016/j.jmva.2006.11.013.](http://doi.org/10.1016/j.jmva.2006.11.013)

#### See Also

Useful links:

- <https://github.com/KIT-IISM-EM/partitionComparison>
- Report bugs at <https://github.com/KIT-IISM-EM/partitionComparison/issues>

#### Examples

```
# Generate some data
set.seed(42)
data <- cbind(x=c(rnorm(50), rnorm(30, mean=5)), y=c(rnorm(50), rnorm(30, mean=5)))
# Run k-means with two/three centers
data.km2 <- kmeans(data, 2)
data.km3 <- kmeans(data, 3)
# Load this library
library(partitionComparison)
# Register the measures to take ANY input
registerPartitionVectorSignatures(environment())
# Compare the clusters
randIndex(data.km2$cluster, data.km3$cluster)
# [1] 0.8101266
```
adjustedRandIndex *Adjusted Rand Index*

# **Description**

Compute the Adjusted Rand Index (ARI)

$$
\frac{2(N_{00}N_{11} - N_{10}N_{01})}{N'_{01}N_{12} + N'_{10}N_{21}}
$$

#### Usage

adjustedRandIndex(p, q)

## S4 method for signature 'Partition,Partition' adjustedRandIndex(p, q)

#### <span id="page-4-0"></span>baulieu1 5

```
## S4 method for signature 'PairCoefficients,missing'
adjustedRandIndex(p, q = NULL)
```
#### Arguments

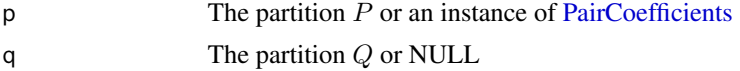

### Methods (by class)

- $\bullet$  p = Partition, q = Partition: Compute given two partitions
- $p = \text{PairCoefficients}, q = \text{missing: Compute given the pair coefficients}$

### Author(s)

Fabian Ball <fabian.ball@kit.edu>

# References

Hubert L and Arabie P (1985). "Comparing Partitions." *Journal of Classification*, 2(1), pp. 193– 218.

### Examples

```
isTRUE(all.equal(adjustedRandIndex(new("Partition", c(0, 0, 0, 1, 1)),
                                  new("Partition", c(0, 0, 1, 1, 1))), 1/6))
```
baulieu1 *Baulieu Index 1*

#### Description

Compute the index 1 of Baulieu

$$
\frac{N^2 - N(N_{10} + N_{01}) + (N_{10} - N_{01})^2}{N^2}
$$

#### Usage

baulieu1(p, q)

## S4 method for signature 'Partition,Partition' baulieu1(p, q)

## S4 method for signature 'PairCoefficients,missing' baulieu1( $p, q = NULL$ )

<span id="page-5-0"></span> $\sim$  6

#### Arguments

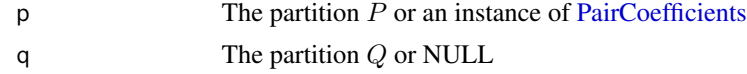

# Methods (by class)

- $p =$  Partition,  $q =$  Partition: Compute given two partitions
- $p = \text{PairCoefficients}, q = \text{missing: Compute given the pair coefficients}$

# Author(s)

Fabian Ball <fabian.ball@kit.edu>

### References

Baulieu FB (1989). "A Classification of Presence/Absence Based Dissimilarity Coefficients." *Journal of Classification*, 6(1), pp. 233–246. ISSN 0176-4268, 1432-1343, doi: [10.1007/BF01908601.](http://doi.org/10.1007/BF01908601)

### Examples

```
isTRUE(all.equal(baulieu1(new("Partition", c(0, 0, 0, 1, 1)),
                         new("Partition", c(0, 0, 1, 1, 1))), 0.76))
```
baulieu2 *Baulieu Index 2*

### Description

Compute the index 2 of Baulieu

$$
\frac{N_{11}N_{00} - N_{10}N_{01}}{N^2}
$$

# Usage

baulieu2(p, q)

## S4 method for signature 'Partition,Partition' baulieu2(p, q)

## S4 method for signature 'PairCoefficients,missing' baulieu2( $p, q = NULL$ )

#### Arguments

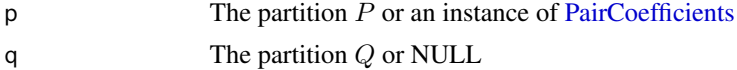

### <span id="page-6-0"></span>Methods (by class)

- $p =$  Partition,  $q =$  Partition: Compute given two partitions
- $p = \text{PairCoefficients}, q = \text{missing: Compute given the pair coefficients}$

#### Author(s)

Fabian Ball <fabian.ball@kit.edu>

#### References

Baulieu FB (1989). "A Classification of Presence/Absence Based Dissimilarity Coefficients." *Journal of Classification*, 6(1), pp. 233–246. ISSN 0176-4268, 1432-1343, doi: [10.1007/BF01908601.](http://doi.org/10.1007/BF01908601)

#### Examples

```
isTRUE(all.equal(baulieu2(new("Partition", c(0, 0, 0, 1, 1)),
                          new("Partition", c(0, 0, 1, 1, 1))), 0.04))
```
classificationErrorDistance

*Classification Error Distance*

#### Description

Compute the classification error distance

$$
1 - \frac{1}{n} \max_{\sigma} \sum_{C \in \mathcal{P}} |C \cap \sigma(C)|
$$

with  $\sigma$  a weighted matching between the clusters of both partitions. The nodes are the classes of each partition, the weights are the overlap of objects.

#### Usage

classificationErrorDistance(p, q)

## S4 method for signature 'Partition,Partition' classificationErrorDistance(p, q)

#### Arguments

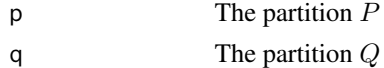

### Methods (by class)

•  $p =$  Partition,  $q =$  Partition: Compute given two partitions

### <span id="page-7-0"></span>Hint

This measure is implemented using  $1p$  assign from the lpSolve package to compute the maxmimal matching of a weighted bipartite graph.

#### Author(s)

Fabian Ball <fabian.ball@kit.edu>

### References

Meila M and Heckerman D (2001). "An Experimental Comparison of Model-Based Clustering Methods." *Machine Learning*, 42(1), pp. 9–29.

Meila M (2005). "Comparing Clusterings: An Axiomatic View." In *Proceedings of the 22nd International Conference on Machine Learning*, ICML '05, pp. 577–584. ISBN 978-1-59593- 180-1, doi: [10.1145/1102351.1102424.](http://doi.org/10.1145/1102351.1102424)

#### Examples

```
isTRUE(all.equal(classificationErrorDistance(new("Partition", c(0, 0, 0, 1, 1)),
                                             new("Partition", c(0, 0, 1, 1, 1))), 0.2))
```
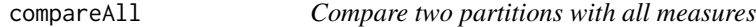

#### Description

Compute the comparison between two partitions for all available measures.

#### Usage

```
compareAll(p, q)
```
## S4 method for signature 'Partition,Partition' compareAll(p, q)

#### Arguments

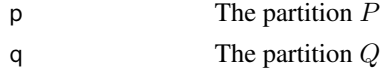

#### Value

Instance of data. frame with columns measure and value

#### Methods (by class)

• p = Partition,q = Partition: Compare given two [Partition](#page-34-1) instances

### compareAll 9

#### Warning

This method will identify every generic S4 method that has a signature "Partition", "Partition" (including signatures with following "missing" parameters, e.g. "Partition", "Partition", "missing") as a partition comparison measure, **except** this method itself (otherwise: infinite recursion). This means one has to take care when defining other methods with the same signature in order not to produce unwanted side-effects!

#### Author(s)

Fabian Ball <fabian.ball@kit.edu>

#### Examples

```
compareAll(new("Partition", c(0, 0, 0, 1, 1)), new("Partition", c(0, 0, 1, 1, 1)))
## Not run:
                measure value
1 adjustedRandIndex 0.166666667
2 baulieu1 0.760000000
3 baulieu2 0.040000000
4 classificationErrorDistance 0.200000000
5 czekanowski 0.500000000
6 dongensMetric 2.000000000
7 fagerMcGowan 0.250000000
8 folwkesMallowsIndex 0.500000000
9 gammaStatistics 0.166666667
10 goodmanKruskal 0.333333333
11 gowerLegendre 0.750000000
12 hamann 0.200000000
13 jaccardCoefficient 0.333333333
14 kulczynski 0.500000000
15 larsenAone 0.800000000
16 lermanIndex 0.436435780
17 mcconnaughey 0.000000000
18 minkowskiMeasure 1.000000000
19 mirkinMetric 8.000000000
20 mutualInformation 0.291103166
21 normalizedLermanIndex 0.166666667
22 normalizedMutualInformation 0.432538068
23 pearson 0.006944444
24 peirce 0.166666667
25 randIndex 0.600000000
26 rogersTanimoto 0.428571429
27 russelRao 0.200000000
28 rvCoefficient 0.692307692
29 sokalSneath1 0.583333333
30 sokalSneath2 0.200000000
31 sokalSneath3 0.333333333
32 variationOfInformation 0.763817002
33 wallaceI 0.500000000
34 wallaceII 0.500000000
```
## End(Not run)

#### <span id="page-9-0"></span>computePairCoefficients

*Compute the four coefficients* N*\_*11*,* N*\_*10*,* N*\_*01*,* N*\_*00

### Description

Given two object partitions P and Q, of same length n, each of them described as a vector of cluster ids, compute the four coefficients  $(N_{11}, N_{10}, N_{01}, N_{00})$  all of the pair comparison measures are based on.

### Usage

```
computePairCoefficients(p, q)
```
### Arguments

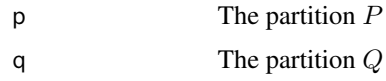

### Author(s)

Fabian Ball <fabian.ball@kit.edu>

### Examples

```
pc <- computePairCoefficients(new("Partition", c(0, 0, 0, 1, 1)),
                              new("Partition", c(0, 0, 1, 1, 1)))
isTRUE(all.equal(N11(pc), 2))
isTRUE(all.equal(N10(pc), 2))
isTRUE(all.equal(N01(pc), 2))
isTRUE(all.equal(N00(pc), 4))
```
czekanowski *Czekanowski Index*

# Description

Compute the Czekanowski index

$$
\frac{2N_{11}}{2N_{11}+N_{10}+N_{01}}
$$

### <span id="page-10-0"></span>dongensMetric 11

### Usage

czekanowski(p, q) ## S4 method for signature 'Partition,Partition' czekanowski(p, q)

```
## S4 method for signature 'PairCoefficients,missing'
czekanowski(p, q = NULL)
```
## Arguments

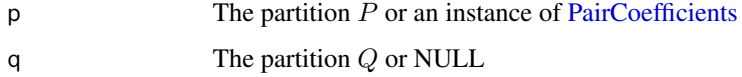

### Methods (by class)

- $\bullet$  p = Partition, q = Partition: Compute given two partitions
- $p = \text{PairCoefficients}, q = \text{missing: Compute given the pair coefficients}$

### Author(s)

Fabian Ball <fabian.ball@kit.edu>

### References

Czekanowski J (1932). "Coefficient of Racial Likeness" Und "Durchschnittliche Differenz"." An*thropologischer Anzeiger*, 9(3/4), pp. 227–249.

### Examples

```
isTRUE(all.equal(czekanowski(new("Partition", c(0, 0, 0, 1, 1)),
                            new("Partition", c(0, 0, 1, 1, 1))), 0.5))
```
<span id="page-10-1"></span>dongensMetric *Dongen's Metric*

### Description

Compute Dongen's metric

$$
2n-\sum_{C\in P}\max_{D\in Q}|C\cap D|-\sum_{D\in Q}\max_{C\in P}|C\cap D|
$$

#### <span id="page-11-0"></span>12 entropy

### Usage

```
dongensMetric(p, q)
```
## S4 method for signature 'Partition,Partition' dongensMetric(p, q)

### Arguments

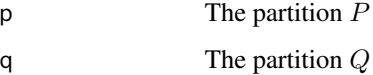

### Methods (by class)

•  $p =$  Partition,  $q =$  Partition: Compute given two partitions

### Author(s)

Fabian Ball <fabian.ball@kit.edu>

# References

van Dongen S (2000). "Performance Criteria For Graph Clustering And Markov Cluster Experiments." Technical Report INS-R 0012, CWI.

# See Also

[projectionNumber](#page-36-1)

### Examples

```
isTRUE(all.equal(dongensMetric(new("Partition", c(0, 0, 0, 1, 1)),
                              new("Partition", c(0, 0, 1, 1, 1))), 2))
```
<span id="page-11-1"></span>entropy *Entropy*

### Description

Compute the Shannon entropy

$$
-\sum_i p_i \log_b p_i
$$

### <span id="page-12-0"></span>fagerMcGowan 13

### Usage

entropy(x, log\_base) ## S4 method for signature 'numeric,numeric' entropy(x, log\_base) ## S4 method for signature 'Partition,numeric' entropy(x, log\_base) ## S4 method for signature 'ANY,missing'  $entropy(x, log\_base = exp(1))$ 

#### Arguments

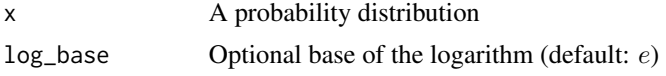

# Methods (by class)

•  $x =$  Partition,  $log\_base =$  numeric: Entropy of a partition represented by  $x$ 

### Hint

This method is used internally for measures based on information theory

### Author(s)

Fabian Ball <fabian.ball@kit.edu>

#### Examples

```
isTRUE(all.equal(entropy(c(.5, .5)), log(2)))
isTRUE(all.equal(entropy(c(.5, .5), 2), 1))
isTRUE(all.equal(entropy(c(.5, .5), 4), .5))
# Entropy of a partition
isTRUE(all.equal(entropy(new("Partition", c(0, 0, 1, 1, 1))), entropy(c(2/5, 3/5))))
```
fagerMcGowan *Fager & McGowan Index*

# Description

Compute the index of Fager and McGowan

$$
\frac{N_{11}}{\sqrt{N_{21}N_{12}}}-\frac{1}{2\sqrt{N_{21}}}
$$

```
fagerMcGowan(p, q)
```
## S4 method for signature 'Partition,Partition' fagerMcGowan(p, q)

```
## S4 method for signature 'PairCoefficients,missing'
fagerMcGowan(p, q = NULL)
```
#### Arguments

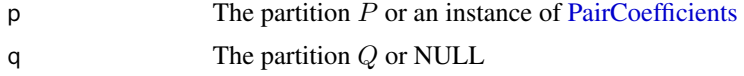

#### Methods (by class)

- $p =$  Partition,  $q =$  Partition: Compute given two partitions
- $p = \text{PairCoefficients}, q = \text{missing: Compute given the pair coefficients}$

### Author(s)

Fabian Ball <fabian.ball@kit.edu>

#### References

Fager EW and McGowan JA (1963). "Zooplankton Species Groups in the North Pacific Co-Occurrences of Species Can Be Used to Derive Groups Whose Members React Similarly to Water-Mass Types." *Science*, 140(3566), pp. 453–460.

### Examples

```
isTRUE(all.equal(fagerMcGowan(new("Partition", c(0, 0, 0, 1, 1)),
                             new("Partition", c(0, 0, 1, 1, 1))), 0.25))
```
<span id="page-13-1"></span>folwkesMallowsIndex *Folwkes & Mallows Index*

### Description

Compute the index of Folwkes and Mallows

$$
\sqrt{\frac{N_{11}}{N_{21}}\frac{N_{11}}{N_{12}}}
$$

which is a combination of the two Wallace indices.

<span id="page-13-0"></span>

# <span id="page-14-0"></span>gammaStatistics 15

### Usage

```
folwkesMallowsIndex(p, q)
## S4 method for signature 'Partition,Partition'
folwkesMallowsIndex(p, q)
## S4 method for signature 'PairCoefficients,missing'
folwkesMallowsIndex(p, q = NULL)
```
#### Arguments

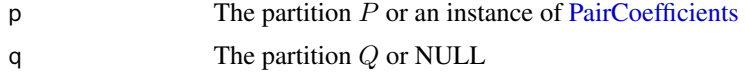

### Methods (by class)

- $p =$  Partition,  $q =$  Partition: Compute given two partitions
- $p = \text{PairCoefficients}, q = \text{missing: Compute given the pair coefficients}$

# Author(s)

Fabian Ball <fabian.ball@kit.edu>

#### References

Fowlkes EB and Mallows CL (1983). "A Method for Comparing Two Hierarchical Clusterings." *Journal of the American Statistical Association*, 78(383), pp. 553–569.

### See Also

[wallaceI](#page-45-1) [wallaceII](#page-46-1)

#### Examples

```
isTRUE(all.equal(folwkesMallowsIndex(new("Partition", c(0, 0, 0, 1, 1)),
                                     new("Partition", c(0, 0, 1, 1, 1))), 0.5))
```
gammaStatistics *Gamma Statistics*

### Description

Compute the Gamma statistics

$$
\frac{N_{11}N_{00} - N_{10}N_{01}}{\sqrt{N_{21}N_{12}N_{10}'N_{01}'}}
$$

```
gammaStatistics(p, q)
## S4 method for signature 'Partition,Partition'
gammaStatistics(p, q)
## S4 method for signature 'PairCoefficients,missing'
gammaStatistics(p, q = NULL)
```
### Arguments

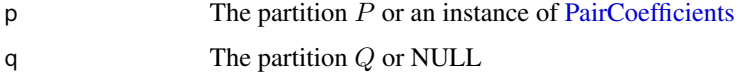

### Methods (by class)

- $p =$  Partition,  $q =$  Partition: Compute given two partitions
- $p = \text{PairCoefficients}, q = \text{missing: Compute given the pair coefficients}$

### Author(s)

Fabian Ball <fabian.ball@kit.edu>

#### References

Yule GU (1900). "On the Association of Attributes in Statistics: With Illustrations from the Material of the Childhood Society, \&c." *Philosophical Transactions of the Royal Society of London. Series A, Containing Papers of a Mathematical or Physical Character*, 194, pp. 257–319.

#### Examples

```
isTRUE(all.equal(gammaStatistics(new("Partition", c(0, 0, 0, 1, 1)),
                                 new("Partition", c(0, 0, 1, 1, 1))), 1/6))
```
goodmanKruskal *Goodman & Kruskal Index*

# Description

Compute the index of Goodman and Kruskal

 $N_{11}N_{00} - N_{10}N_{01}$  $N_{11}N_{00} + N_{10}N_{01}$ 

<span id="page-15-0"></span>

### <span id="page-16-0"></span>gowerLegendre 17

# Usage

goodmanKruskal(p, q)

## S4 method for signature 'Partition,Partition' goodmanKruskal(p, q)

```
## S4 method for signature 'PairCoefficients,missing'
goodmanKruskal(p, q)
```
# Arguments

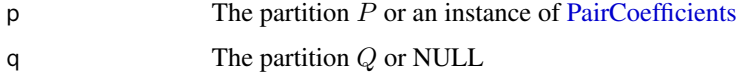

### Methods (by class)

- $p =$  Partition,  $q =$  Partition: Compute given two partitions
- $p = \text{PairCoefficients}, q = \text{missing: Compute given the pair coefficients}$

### Author(s)

Fabian Ball <fabian.ball@kit.edu>

### References

Goodman LA and Kruskal WH (1954). "Measures of Association for Cross Classifications." *Journal of the American Statistical Association*, 49(268), pp. 732–764. ISSN 0162-1459, doi: [10.1080/](http://doi.org/10.1080/01621459.1954.10501231) [01621459.1954.10501231.](http://doi.org/10.1080/01621459.1954.10501231)

### Examples

```
isTRUE(all.equal(goodmanKruskal(new("Partition", c(0, 0, 0, 1, 1)),
                                new("Partition", c(0, 0, 1, 1, 1))), 1/3))
```
gowerLegendre *Gower & Legendre Index*

# Description

Compute the index of Gower and Legendre

$$
\frac{N_{11} + N_{00}}{N_{11} + \frac{1}{2}(N_{10} + N_{01}) + N_{00}}
$$

#### <span id="page-17-0"></span>18 hamann

### Usage

```
gowerLegendre(p, q)
## S4 method for signature 'Partition,Partition'
gowerLegendre(p, q)
## S4 method for signature 'PairCoefficients,missing'
gowerLegendre(p, q)
```
#### Arguments

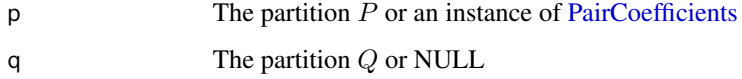

### Methods (by class)

- $p =$  Partition,  $q =$  Partition: Compute given two partitions
- $p = \text{PairCoefficients}, q = \text{missing: Compute given the pair coefficients}$

### Author(s)

Fabian Ball <fabian.ball@kit.edu>

### References

Gower JC and Legendre P (1986). "Metric and Euclidean Properties of Dissimilarity Coefficients." *Journal of Classification*, 3(1), pp. 5–48. ISSN 0176-4268, 1432-1343, doi: [10.1007/BF01896809.](http://doi.org/10.1007/BF01896809)

### Examples

```
isTRUE(all.equal(gowerLegendre(new("Partition", c(0, 0, 0, 1, 1)),
                               new("Partition", c(0, 0, 1, 1, 1))), 0.75))
```
hamann *Hamann Coefficient*

### Description

Compute the Hamann coefficient

$$
\frac{(N_{11} + N_{00}) - (N_{10} + N_{01})}{N}
$$

### <span id="page-18-0"></span>jaccardCoefficient 19

### Usage

hamann(p, q) ## S4 method for signature 'Partition,Partition' hamann(p, q)

```
## S4 method for signature 'PairCoefficients,missing'
hamann(p, q = NULL)
```
# Arguments

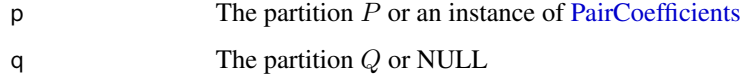

### Methods (by class)

- $p =$  Partition,  $q =$  Partition: Compute given two partitions
- $p = \text{PairCoefficients}, q = \text{missing: Compute given the pair coefficients}$

### Author(s)

Fabian Ball <fabian.ball@kit.edu>

### References

Hamann U (1961). "Merkmalsbestand Und Verwandtschaftsbeziehungen Der Farinosae: Ein Beitrag Zum System Der Monokotyledonen." *Willdenowia*, 2(5), pp. 639–768. ISSN 0511-9618.

### Examples

```
isTRUE(all.equal(hamann(new("Partition", c(0, 0, 0, 1, 1)),
                       new("Partition", c(0, 0, 1, 1, 1))), 0.2))
```
jaccardCoefficient *Jaccard Coefficient*

# Description

Compute the Jaccard coefficient

$$
\frac{N_{11}}{N_{11} + N_{10} + N_{01}}
$$

```
jaccardCoefficient(p, q)
```

```
## S4 method for signature 'Partition,Partition'
jaccardCoefficient(p, q)
```

```
## S4 method for signature 'PairCoefficients,missing'
jaccardCoefficient(p, q = NULL)
```
### Arguments

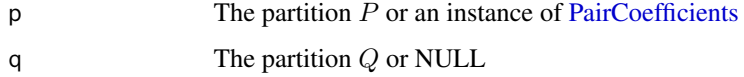

### Methods (by class)

- $p =$  Partition,  $q =$  Partition: Compute given two partitions
- $p = \text{PairCoefficients}, q = \text{missing: Compute given the pair coefficients}$

#### Author(s)

Fabian Ball <fabian.ball@kit.edu>

### References

Jaccard P (1908). "Nouvelles Recherches Sur La Distribution Florale." *Bulletin de la Société Vaudoise des Sciences Naturelles*, 44(163), pp. 223–270.

### Examples

```
isTRUE(all.equal(jaccardCoefficient(new("Partition", c(0, 0, 0, 1, 1)),
                                   new("Partition", c(0, 0, 1, 1, 1))), 1/3))
```
kulczynski *Kulczynski Index*

### Description

Compute the Kulczynski index

$$
\frac{1}{2} \left( \frac{N_{11}}{N_{21}} + \frac{N_{11}}{N_{12}} \right)
$$

<span id="page-19-0"></span>

#### <span id="page-20-0"></span>larsenAone 21

### Usage

kulczynski(p, q) ## S4 method for signature 'Partition,Partition' kulczynski(p, q)

```
## S4 method for signature 'PairCoefficients,missing'
kulczynski(p, q = NULL)
```
# Arguments

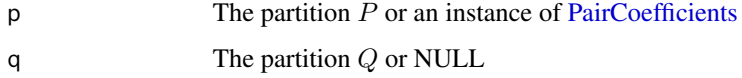

### Methods (by class)

- $\bullet$  p = Partition, q = Partition: Compute given two partitions
- $p = \text{PairCoefficients}, q = \text{missing: Compute given the pair coefficients}$

#### Author(s)

Fabian Ball <fabian.ball@kit.edu>

### References

Kulczynski S (1927). "Zespoly Roslin w Pieninach." *Bull. Intern. Acad. Pol. Sci. Lett. Cl. Sci. Math. Nat., B (Sci. Nat.)*, 1927(Suppl 2), pp. 57–203.

### Examples

```
isTRUE(all.equal(kulczynski(new("Partition", c(0, 0, 0, 1, 1)),
                            new("Partition", c(0, 0, 1, 1, 1))), 0.5))
```
larsenAone *Larsen & Aone Measure*

### Description

Compute the measure of Larsen and Aone

$$
\frac{1}{|\mathcal{P}|} \sum_{C \in \mathcal{P}} \max_{D \in \mathcal{Q}} \frac{2|C \cap D|}{|C| + |D|}
$$

<span id="page-21-0"></span>larsenAone(p, q)

## S4 method for signature 'Partition,Partition' larsenAone(p, q)

#### Arguments

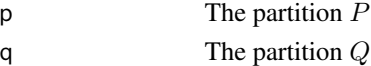

### Methods (by class)

•  $p =$  Partition,  $q =$  Partition: Compute given two partitions

#### Author(s)

Fabian Ball <fabian.ball@kit.edu>

# References

Larsen B and Aone C (1999). "Fast and Effective Text Mining Using Linear-Time Document Clustering." In *Proceedings of the Fifth ACM SIGKDD International Conference on Knowledge Discovery and Data Mining*, KDD '99, pp. 16–22. ISBN 1-58113-143-7, doi: [10.1145/312129.312186.](http://doi.org/10.1145/312129.312186)

#### Examples

```
isTRUE(all.equal(larsenAone(new("Partition", c(0, 0, 0, 1, 1)),
                            new("Partition", c(0, 0, 1, 1, 1))), 0.8))
```

```
lermanIndex Lerman Index
```
#### Description

Compute the Lerman index

$$
\frac{N_{11} - E(N_{11})}{\sqrt{\sigma^2(N_{11})}}
$$

#### Usage

 $lermanIndex(p, q, c = NULL)$ 

## S4 method for signature 'Partition, Partition, missing'  $lermanIndex(p, q, c = NULL)$ 

## S4 method for signature 'Partition, Partition, PairCoefficients'  $lermanIndex(p, q, c = NULL)$ 

### <span id="page-22-0"></span>mcconnaughey 23

#### **Arguments**

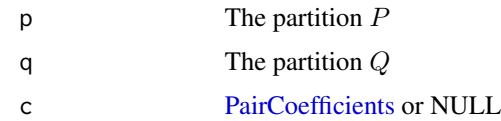

#### Methods (by class)

- $p =$  Partition,  $q =$  Partition,  $c =$  missing: Compute given two partitions
- $p =$  Partition,  $q =$  Partition,  $c =$  PairCoefficients: Compute given the partitions and pair coefficients

#### Author(s)

Fabian Ball <fabian.ball@kit.edu>

### References

Lerman IC (1988). "Comparing Partitions (Mathematical and Statistical Aspects)." In Bock H (ed.), *Classification and Related Methods of Data Analysis*, pp. 121–132.

Hubert L and Arabie P (1985). "Comparing Partitions." *Journal of Classification*, 2(1), pp. 193– 218.

Denœud L and Guénoche A (2006). "Comparison of Distance Indices Between Partitions." In Batagelj V, Bock H, Ferligoj A and Žiberna A (eds.), *Data Science and Classification*, Studies in Classification, Data Analysis, and Knowledge Organization, pp. 21–28. Springer Berlin Heidelberg. ISBN 978-3-540-34415-5 978-3-540-34416-2.

### See Also

[normalizedLermanIndex](#page-31-1)

### Examples

```
isTRUE(all.equal(lermanIndex(new("Partition", c(0, 0, 0, 1, 1)),
                             new("Partition", c(0, 0, 1, 1, 1))), 2/sqrt(21)))
```
mcconnaughey *McConnaughey Index*

#### **Description**

Compute the McConnaughey index

$$
\frac{N_{11}^2 - N_{10}N_{01}}{N_{21}N_{12}}
$$

```
mcconnaughey(p, q)
```
## S4 method for signature 'Partition,Partition' mcconnaughey(p, q)

```
## S4 method for signature 'PairCoefficients,missing'
mcconnaughey(p, q = NULL)
```
### Arguments

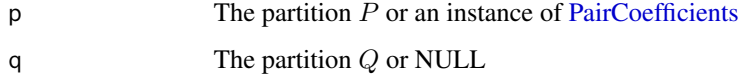

# Methods (by class)

- $p =$  Partition,  $q =$  Partition: Compute given two partitions
- $p = \text{PairCoefficients}, q = \text{missing: Compute given the pair coefficients}$

### Author(s)

Fabian Ball <fabian.ball@kit.edu>

### References

McConnaughey BH and Laut LP (1964). *The Determination and Analysis of Plankton Communities*. Lembaga Penelitian Laut.

### Examples

```
isTRUE(all.equal(mcconnaughey(new("Partition", c(0, 0, 0, 1, 1)),
                             new("Partition", c(0, 0, 1, 1, 1))), 0))
```
minkowskiMeasure *Minkowski Measure*

### **Description**

Compute the Minkowski measure

$$
\sqrt{\frac{N_{10} + N_{01}}{N_{11} + N_{10}}}
$$

<span id="page-23-0"></span>

#### <span id="page-24-0"></span>mirkinMetric 25

### Usage

```
minkowskiMeasure(p, q)
## S4 method for signature 'Partition,Partition'
minkowskiMeasure(p, q)
## S4 method for signature 'PairCoefficients,missing'
minkowskiMeasure(p, q = NULL)
```
### Arguments

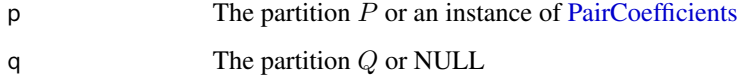

### Methods (by class)

- $\bullet$  p = Partition, q = Partition: Compute given two partitions
- $p = \text{PairCoefficients}, q = \text{missing: Compute given the pair coefficients}$

### Author(s)

Fabian Ball <fabian.ball@kit.edu>

#### References

Minkowski H (1911). *Gesammelte Abhandlungen von Hermann Minkowski, Zweiter Band*, number 2. B. G. Teubner, Leipzig, Berlin.

### Examples

```
isTRUE(all.equal(minkowskiMeasure(new("Partition", c(0, 0, 0, 1, 1)),
                                  new("Partition", c(0, 0, 1, 1, 1))), 1))
```
mirkinMetric *Mirkin Metric*

### Description

Compute the Mirkin metric

 $2(N_{10} + N_{01})$ 

```
mirkinMetric(p, q)
## S4 method for signature 'Partition,Partition'
mirkinMetric(p, q)
## S4 method for signature 'PairCoefficients,missing'
```
### Arguments

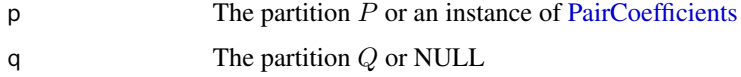

### Methods (by class)

- $\bullet$  p = Partition, q = Partition: Compute given two partitions
- $p = \text{PairCoefficients}, q = \text{missing: Compute given the pair coefficients}$

### Author(s)

Fabian Ball <fabian.ball@kit.edu>

mirkinMetric(p, q = NULL)

### References

Mirkin BG and Chernyi LB (1970). "Measurement of the Distance Between Partitions of a Finite Set of Objects." *Automation and Remote Control*, 31(5), pp. 786–792.

#### Examples

```
isTRUE(all.equal(mirkinMetric(new("Partition", c(0, 0, 0, 1, 1)),
                              new("Partition", c(0, 0, 1, 1, 1))), 8))
```
<span id="page-25-1"></span>mutualInformation *Mutual Information*

#### Description

Compute the mutual information

$$
\sum_{C \in P} \sum_{D \in Q} \frac{|C \cap D|}{n} \log n \frac{|C \cap D|}{|C||D|}
$$

<span id="page-25-0"></span>

```
mutualInformation(p, q)
```
## S4 method for signature 'Partition,Partition' mutualInformation(p, q)

#### Arguments

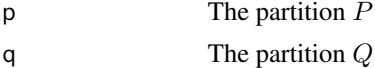

### Methods (by class)

 $\bullet$  p = Partition, q = Partition: Compute given two partitions

# Author(s)

Fabian Ball <fabian.ball@kit.edu>

# References

Vinh NX, Epps J and Bailey J (2010). "Information Theoretic Measures for Clusterings Comparison: Variants, Properties, Normalization and Correction for Chance." *Journal of Machine Learning Research*, 11, pp. 2837–2854.

#### See Also

[normalizedMutualInformation](#page-32-1)

### Examples

```
isTRUE(all.equal(mutualInformation(new("Partition", c(0, 0, 0, 1, 1)),
                 new("Partition", c(0, 0, 1, 1, 1))), 4/5*log(5/3) + 1/5*log(5/9)))
```
N *Method to retrieve the complex coefficient* N

#### Description

It is defined as  $N = N_{11} + N_{10} + N_{01} + N_{00}$  which equals  $\binom{n}{2}$  with *n* the number of objects

# Usage

N(obj)

## S4 method for signature 'PairCoefficients' N(obj)

<span id="page-26-0"></span>

### <span id="page-27-0"></span>Arguments

obj Instance of [PairCoefficients](#page-33-1)

# Author(s)

Fabian Ball <fabian.ball@kit.edu>

<span id="page-27-2"></span>N00 *Method to retrieve the coefficient* N*\_*00

### Description

Method to retrieve the coefficient  $N_{00}$ 

### Usage

N00(obj)

## S4 method for signature 'PairCoefficients' N00(obj)

### Arguments

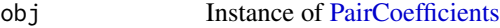

# Author(s)

Fabian Ball <fabian.ball@kit.edu>

<span id="page-27-1"></span>N01 *Method to retrieve the coefficient* N*\_*01

# Description

Method to retrieve the coefficient  $N_{01}$ 

#### Usage

N01(obj)

## S4 method for signature 'PairCoefficients' N01(obj)

### Arguments

obj Instance of [PairCoefficients](#page-33-1)

#### <span id="page-28-0"></span> $N01p$  29

# Author(s)

Fabian Ball <fabian.ball@kit.edu>

N01p *Method to retrieve the complex coefficient*  $N'$ \_01

### Description

It is defined as  $N'_{01} = N_{00} + N_{01}$ 

### Usage

N01p(obj)

## S4 method for signature 'PairCoefficients' N01p(obj)

### Arguments

obj Instance of [PairCoefficients](#page-33-1)

### Author(s)

Fabian Ball <fabian.ball@kit.edu>

<span id="page-28-1"></span>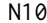

 $Method$  to retrieve the coefficient  $N_10$ 

### Description

Method to retrieve the coefficient  $N_{10}$ 

### Usage

N10(obj)

## S4 method for signature 'PairCoefficients' N10(obj)

### Arguments

obj Instance of [PairCoefficients](#page-33-1)

# Author(s)

<span id="page-29-0"></span>

### Description

It is defined as  $N'_{10} = N_{00} + N_{10}$ 

### Usage

N10p(obj)

## S4 method for signature 'PairCoefficients' N10p(obj)

### Arguments

obj Instance of [PairCoefficients](#page-33-1)

# Author(s)

Fabian Ball <fabian.ball@kit.edu>

<span id="page-29-1"></span>

### N11 *Method to retrieve the coefficient* N*\_*11

### Description

Method to retrieve the coefficient  $N_{11}$ 

# Usage

N11(obj)

## S4 method for signature 'PairCoefficients' N11(obj)

# Arguments

obj Instance of [PairCoefficients](#page-33-1)

# Author(s)

<span id="page-30-0"></span>

### Description

It is defined as  $N_{12} = N_{11} + N_{01}$ 

# Usage

N12(obj)

## S4 method for signature 'PairCoefficients' N12(obj)

### Arguments

obj Instance of [PairCoefficients](#page-33-1)

#### Author(s)

Fabian Ball <fabian.ball@kit.edu>

### N21 *Method to retrieve the complex coefficient* N*\_*21

### Description

It is defined as  $N_{21} = N_{11} + N_{10}$ 

### Usage

N21(obj)

## S4 method for signature 'PairCoefficients' N21(obj)

# Arguments

obj Instance of [PairCoefficients](#page-33-1)

### Author(s)

<span id="page-31-1"></span><span id="page-31-0"></span>normalizedLermanIndex *Normalized Lerman Index*

#### Description

Compute the normalized Lerman index

$$
L(P,Q)/\sqrt{L(P,P)L(Q,Q)}
$$

where  $L$  is the Lerman index.

### Usage

normalizedLermanIndex(p, q, c = NULL)

## S4 method for signature 'Partition,Partition,missing' normalizedLermanIndex(p, q, c = NULL)

```
## S4 method for signature 'Partition,Partition,PairCoefficients'
normalizedLermanIndex(p, q,
 c = NULL
```
#### Arguments

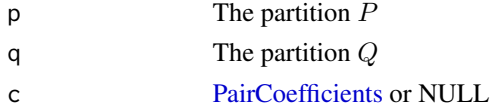

# Methods (by class)

- $p =$  Partition,  $q =$  Partition,  $c =$  missing: Compute given two partitions
- $p =$  Partition,  $q =$  Partition,  $c =$  PairCoefficients: Compute given the partitions and pair coefficients

#### Author(s)

Fabian Ball <fabian.ball@kit.edu>

### References

Lerman IC (1988). "Comparing Partitions (Mathematical and Statistical Aspects)." In Bock H (ed.), *Classification and Related Methods of Data Analysis*, pp. 121–132.

Hubert L and Arabie P (1985). "Comparing Partitions." *Journal of Classification*, 2(1), pp. 193– 218.

### See Also

[lermanIndex](#page-21-1)

### <span id="page-32-0"></span>Examples

```
isTRUE(all.equal(normalizedLermanIndex(new("Partition", c(0, 0, 0, 1, 1)),
                                       new("Partition", c(0, 0, 1, 1, 1))), 1/6))
```
<span id="page-32-1"></span>normalizedMutualInformation

*Normalized Mutual Information*

### Description

Compute the mutual information  $(MI)$  which is normalized either by the minimum/maximum partition entropy  $(H)$ 

$$
\frac{MI(P,Q)}{\varphi(H(P),H(Q))}, \ \varphi \in \{\min,\max\}
$$

or the sum

$$
\frac{2 \cdot MI(P, Q)}{H(P) + H(Q)}
$$

#### Usage

```
normalizedMutualInformation(p, q, type = c("min", "max", "sum"))
```

```
## S4 method for signature 'Partition, Partition, character'
normalizedMutualInformation(p, q,
  type = c("min", "max", "sum"))
```

```
## S4 method for signature 'Partition,Partition,missing'
normalizedMutualInformation(p, q,
  type = NULL)
```
### Arguments

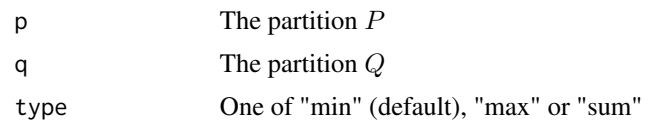

#### Methods (by class)

- $p =$  Partition,  $q =$  Partition, type = character: Compute given two partitions
- $p =$  Partition, q = Partition, type = missing: Compute given two partitions with type="min"

### Author(s)

#### <span id="page-33-0"></span>References

Kvalseth TO (1987). "Entropy and Correlation: Some Comments." *IEEE Transactions on Systems, Man and Cybernetics*, 17(3), pp. 517–519. ISSN 0018-9472, doi: [10.1109/TSMC.1987.4309069.](http://doi.org/10.1109/TSMC.1987.4309069)

### See Also

[mutualInformation](#page-25-1), [entropy](#page-11-1)

### Examples

```
isTRUE(all.equal(normalizedMutualInformation(
                  new("Partition", c(0, 0, 0, 1, 1)),
                  new("Partition", c(0, 0, 1, 1, 1)), "min"),
                 normalizedMutualInformation(
                  new("Partition", c(0, 0, 0, 1, 1)),
                  new("Partition", c(0, 0, 1, 1, 1)), "max")
                 ))
```
<span id="page-33-1"></span>PairCoefficients-class

*S4 class to represent coefficients of object pairs for the comparison of two object partitions (say* P *and* Q*).*

### Description

S4 class to represent coefficients of object pairs for the comparison of two object partitions (say  $P$ and  $Q$ ).

### **Slots**

- N11 The number of object pairs that are in both partitions together in a cluster
- N00 The number of object pairs that are in no partition together in a cluster
- N10 The number of object pairs that are only in partition  $P$  together in a cluster
- N01 The number of object pairs that are only in partition  $Q$  together in a cluster

#### Author(s)

Fabian Ball <fabian.ball@kit.edu>

### See Also

[N11](#page-29-1) [N10](#page-28-1) [N01](#page-27-1) [N00](#page-27-2)

<span id="page-34-1"></span><span id="page-34-0"></span>Partition-class *Simple S4 class to represent a partition of objects as vector of class labels.*

#### Description

This class is a wrapper around a vector but allows only the atomic vectors logical, numeric, integer, complex, character, raw. The reason for this is that only those types seem to make sense as class labels. Furthermore, class labels are immutable.

#### Author(s)

Fabian Ball <fabian.ball@kit.edu>

### Examples

```
p \le - new("Partition", c(0, 0, 1, 1, 1))
q <- new("Partition", c("a", "a", "b", "b", "b"))
## Not run:
# This won't work:
new("Partition", c(list("a"), "a", "b", "b", "b"))
p[2] < - 2## End(Not run)
```
pearson *Pearson Index*

#### Description

Compute the Pearson index

$$
\frac{N_{11}N_{00} - N_{10}N_{01}}{N_{21}N_{12}N_{01}'N_{10}'}
$$

#### Usage

```
pearson(p, q)
## S4 method for signature 'Partition,Partition'
pearson(p, q)
## S4 method for signature 'PairCoefficients,missing'
pearson(p, q)
```
<span id="page-35-0"></span>36 peirce

### Arguments

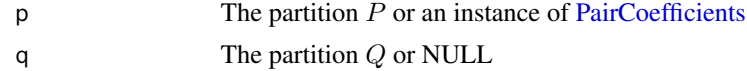

### Methods (by class)

- $p =$  Partition,  $q =$  Partition: Compute given two partitions
- $p = \text{PairCoefficients}, q = \text{missing: Compute given the pair coefficients}$

#### Author(s)

Fabian Ball <fabian.ball@kit.edu>

#### References

Pearson K (1926). "On the Coefficient of Racial Likeness." *Biometrika*, 18(1/2), pp. 105–117. ISSN 0006-3444, doi: [10.2307/2332498.](http://doi.org/10.2307/2332498)

### Examples

```
isTRUE(all.equal(pearson(new("Partition", c(0, 0, 0, 1, 1)),
                        new("Partition", c(0, 0, 1, 1, 1))), 1/144))
```
peirce *Peirce Index*

### Description

Compute the Peirce index

$$
\frac{N_{11}N_{00} - N_{10}N_{01}}{N_{21}N_{01}'}
$$

### Usage

```
peirce(p, q)
```
## S4 method for signature 'Partition,Partition' peirce(p, q)

## S4 method for signature 'PairCoefficients,missing'  $peirce(p, q = NULL)$ 

#### Arguments

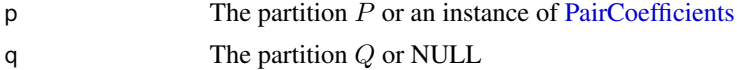

### <span id="page-36-0"></span>projectionNumber 37

#### Methods (by class)

- $p =$  Partition,  $q =$  Partition: Compute given two partitions
- $p = \text{PairCoefficients}, q = \text{missing: Compute given the pair coefficients}$

### Author(s)

Fabian Ball <fabian.ball@kit.edu>

### References

Peirce CS (1884). "The Numerical Measure of the Success of Predictions." *Science*, 4(93), pp. 453–454.

#### Examples

```
isTRUE(all.equal(peirce(new("Partition", c(0, 0, 0, 1, 1)),
                        new("Partition", c(0, 0, 1, 1, 1))), 1/6))
```
<span id="page-36-1"></span>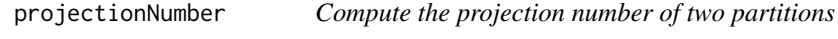

### Description

Given two partitions (p, q) represented as vectors of cluster ids, compute the projection number which is the sum of maximum cluster overlaps for all clusters of  $P$  to any cluster of  $Q$ .

#### Usage

projectionNumber(p, q)

#### Arguments

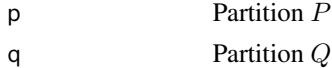

### Author(s)

Fabian Ball <fabian.ball@kit.edu>

### See Also

[dongensMetric](#page-10-1)

#### Examples

```
isTRUE(all.equal(projectionNumber(c(0, 0, 0, 1, 1), c(0, 0, 1, 1, 1)), 4))
```
<span id="page-37-0"></span>randIndex *Rand Index*

### Description

Compute the Rand index

$$
\frac{N_{11}+N_{00}}{N}
$$

#### Usage

randIndex(p, q)

## S4 method for signature 'Partition,Partition' randIndex(p, q)

## S4 method for signature 'PairCoefficients,missing' randIndex( $p$ ,  $q = NULL$ )

### Arguments

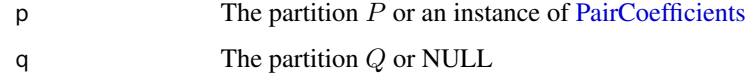

### Methods (by class)

- $\bullet$  p = Partition, q = Partition: Compute given two partitions
- $p = \text{PairCoefficients}, q = \text{missing: Compute given the pair coefficients}$

### Author(s)

Fabian Ball <fabian.ball@kit.edu>

### References

Rand WM (1971). "Objective Criteria for the Evaluation of Clustering Algorithms." *Journal of the American Statistical Association*, 66(336), pp. 846–850.

### Examples

```
isTRUE(all.equal(randIndex(new("Partition", c(0, 0, 0, 1, 1)),
                          new("Partition", c(0, 0, 1, 1, 1))), 0.6))
```
<span id="page-38-1"></span><span id="page-38-0"></span>registerPartitionVectorSignatures

*Make comparison measures usable with any vectors*

#### Description

The comparison measures are defined to use the class [Partition](#page-34-1) as parameters. If you do not want to explicitly convert an arbitrary vector of class labels (probably as a result from another package's algorithm) into a [Partition](#page-34-1) instance, calling this function will create methods for all measures that allow "ANY" input which is implicitly converted to [Partition.](#page-34-1)

#### Usage

registerPartitionVectorSignatures(e)

#### Arguments

e The environment to register the methods in (mostly environment() is fine)

#### Author(s)

Fabian Ball <fabian.ball@kit.edu>

#### Examples

```
library(partitionComparison)
randIndex(new("Partition", c(0, 0, 0, 1, 1)), new("Partition", c(0, 0, 1, 1, 1)))
# [1] 0.6
## Not run: randIndex(c(0, 0, 0, 1, 1), c(0, 0, 1, 1, 1))
# Error in (function (classes, fdef, mtable) :
# unable to find an inherited method for function 'randIndex' for signature '"numeric", "numeric"'
registerPartitionVectorSignatures(environment())
randIndex(c(0, 0, 0, 1, 1), c(0, 0, 1, 1, 1))
# [1] 0.6
```
rogersTanimoto *Rogers & Tanimoto Index*

### Description

Compute the index of Rogers and Tanimoto

$$
\frac{N_{11} + N_{00}}{N_{11} + 2(N_{10} + N_{01}) + N_{00}}
$$

```
rogersTanimoto(p, q)
```
## S4 method for signature 'Partition,Partition' rogersTanimoto(p, q)

```
## S4 method for signature 'PairCoefficients,missing'
rogersTanimoto(p, q)
```
# Arguments

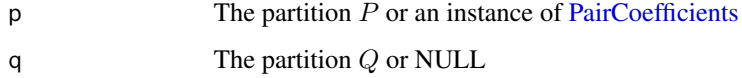

### Methods (by class)

- $\bullet$  p = Partition, q = Partition: Compute given two partitions
- $p = \text{PairCoefficients}, q = \text{missing: Compute given the pair coefficients}$

#### Author(s)

Fabian Ball <fabian.ball@kit.edu>

### References

Rogers DJ and Tanimoto TT (1960). "A Computer Program for Classifying Plants." *Science*, 132(3434), pp. 1115–1118. ISSN 0036-8075, 1095-9203, doi: [10.1126/science.132.3434.1115.](http://doi.org/10.1126/science.132.3434.1115)

### Examples

```
isTRUE(all.equal(rogersTanimoto(new("Partition", c(0, 0, 0, 1, 1)),
                                new("Partition", c(0, 0, 1, 1, 1))), 3/7))
```
russelRao *Russel & Rao Index*

#### Description

Compute the index of Russel and Rao

$$
\frac{N_{11}}{N}
$$

<span id="page-39-0"></span>

#### <span id="page-40-0"></span>rvCoefficient 41

### Usage

russelRao(p, q) ## S4 method for signature 'Partition,Partition' russelRao(p, q) ## S4 method for signature 'PairCoefficients,missing'

### Arguments

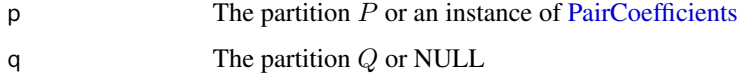

### Methods (by class)

russelRao(p, q = NULL)

- $\bullet$  p = Partition, q = Partition: Compute given two partitions
- $p = \text{PairCoefficients}, q = \text{missing: Compute given the pair coefficients}$

### Author(s)

Fabian Ball <fabian.ball@kit.edu>

### References

Russel PF and Rao TR (1940). "On Habitat and Association of Species of Anopheline Larvae in South-Eastern Madras." *Journal of the Malaria Institute of India*, 3(1), pp. 153–178.

### Examples

```
isTRUE(all.equal(russelRao(new("Partition", c(0, 0, 0, 1, 1)),
                           new("Partition", c(0, 0, 1, 1, 1))), 0.2))
```
rvCoefficient *RV Coefficient*

### Description

Compute the RV coefficient

$$
\frac{n + 2N_{11}(p)}{\sqrt{(2N_{21}(p) + n)(2N_{12}(p) + n)}}
$$

```
rvCoefficient(p, q)
## S4 method for signature 'Partition,Partition'
rvCoefficient(p, q)
## S4 method for signature 'PairCoefficients,missing'
rvCoefficient(p, q = NULL)
```
#### **Arguments**

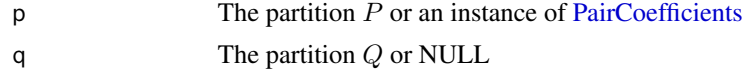

# Methods (by class)

- $p =$  Partition,  $q =$  Partition: Compute the RV coefficient given two partitions
- $\bullet$  p = PairCoefficients, q = missing: Compute the RV coefficient given the pair coefficients

### Author(s)

Fabian Ball <fabian.ball@kit.edu>

### References

Robert P and Escoufier Y (1976). "A Unifying Tool for Linear Multivariate Statistical Methods: The RV- Coefficient." *Journal of the Royal Statistical Society. Series C (Applied Statistics)*, 25(3), pp. 257–265. ISSN 00359254.

Youness G and Saporta G (2004). "Some Measures of Agreement between Close Partitions." *Student*, 51, pp. 1–12.

#### Examples

```
isTRUE(all.equal(rvCoefficient(new("Partition", c(0, 0, 0, 1, 1)),
                               new("Partition", c(0, 0, 1, 1, 1))), 9/13))
```
sokalSneath1 *Sokal & Sneath Index 1*

#### Description

Compute the index 1 of Sokal and Sneath

$$
\frac{1}{4} \left( \frac{N_{11}}{N_{21}} + \frac{N_{11}}{N_{12}} + \frac{N_{00}}{N'_{10}} + \frac{N_{00}}{N'_{01}} \right)
$$

<span id="page-41-0"></span>

#### <span id="page-42-0"></span>sokalSneath2 43

### Usage

```
sokalSneath1(p, q)
## S4 method for signature 'Partition,Partition'
sokalSneath1(p, q)
## S4 method for signature 'PairCoefficients,missing'
```
### Arguments

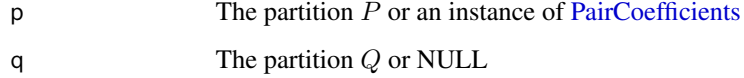

### Methods (by class)

- $p =$  Partition,  $q =$  Partition: Compute given two partitions
- $p = \text{PairCoefficients}, q = \text{missing: Compute given the pair coefficients}$

#### Author(s)

Fabian Ball <fabian.ball@kit.edu>

sokalSneath1(p, q = NULL)

# References

Sokal RR and Sneath PHA (1963). *Principles of numerical taxonomy.*. Freeman, San Francisco.

### Examples

```
isTRUE(all.equal(sokalSneath1(new("Partition", c(0, 0, 0, 1, 1)),
                             new("Partition", c(0, 0, 1, 1, 1))), 7/12))
```
sokalSneath2 *Sokal & Sneath Index 2*

# Description

Compute the index 2 of Sokal and Sneath

$$
\frac{N_{11}}{N_{11} + 2(N_{10} + N_{01})}
$$

```
sokalSneath2(p, q)
## S4 method for signature 'Partition,Partition'
sokalSneath2(p, q)
## S4 method for signature 'PairCoefficients,missing'
sokalSneath2(p, q = NULL)
```
### Arguments

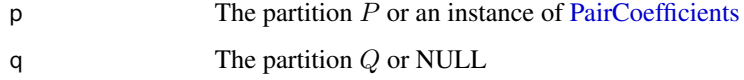

### Methods (by class)

- $p =$  Partition,  $q =$  Partition: Compute given two partitions
- $p = \text{PairCoefficients}, q = \text{missing: Compute given the pair coefficients}$

### Author(s)

Fabian Ball <fabian.ball@kit.edu>

#### References

Sokal RR and Sneath PHA (1963). *Principles of numerical taxonomy.*. Freeman, San Francisco.

## Examples

```
isTRUE(all.equal(sokalSneath2(new("Partition", c(0, 0, 0, 1, 1)),
                             new("Partition", c(0, 0, 1, 1, 1))), 0.2))
```
sokalSneath3 *Sokal & Sneath Index 3*

## Description

Compute the index 3 of Sokal and Sneath

$$
\frac{N_{11}N_{00}}{\sqrt{N_{21}N_{12}N_{01}'N_{10}'}}
$$

<span id="page-43-0"></span>

### <span id="page-44-0"></span>variationOfInformation 45

### Usage

sokalSneath3(p, q)

```
## S4 method for signature 'Partition,Partition'
sokalSneath3(p, q)
```

```
## S4 method for signature 'PairCoefficients,missing'
sokalSneath3(p, q = NULL)
```
### Arguments

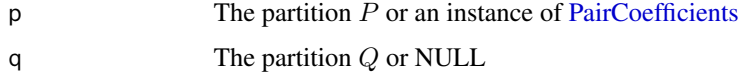

### Methods (by class)

- $p =$  Partition,  $q =$  Partition: Compute given two partitions
- $p = \text{PairCoefficients}, q = \text{missing: Compute given the pair coefficients}$

### Author(s)

Fabian Ball <fabian.ball@kit.edu>

### References

Sokal RR and Sneath PHA (1963). *Principles of numerical taxonomy.*. Freeman, San Francisco.

#### Examples

```
isTRUE(all.equal(sokalSneath3(new("Partition", c(0, 0, 0, 1, 1)),
                             new("Partition", c(0, 0, 1, 1, 1))), 1/3))
```
variationOfInformation

*Variation of Information*

### Description

Compute the variation of information

 $H(P) + H(Q) - 2MI(P,Q)$ 

where  $MI$  is the mutual information,  $H$  the partition entropy

#### <span id="page-45-0"></span>46 wallaceI was a series of the contract of the contract of the contract of the contract of the contract of the contract of the contract of the contract of the contract of the contract of the contract of the contract of th

#### Usage

```
variationOfInformation(p, q)
```
## S4 method for signature 'Partition,Partition' variationOfInformation(p, q)

#### **Arguments**

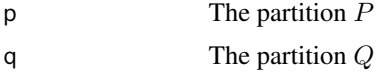

#### Methods (by class)

 $\bullet$  p = Partition, q = Partition: Compute given two partitions

#### Author(s)

Fabian Ball <fabian.ball@kit.edu>

# References

Meila M (2003). "Comparing Clusterings by the Variation of Information." In Schölkopf B and Warmuth MK (eds.), *Learning Theory and Kernel Machines*, volume 2777 of *Lecture Notes in Computer Science*, pp. 173–187. Springer Berlin / Heidelberg. ISBN 978-3-540-40720-1.

Meila M (2007). "Comparing Clusterings–an Information Based Distance." *Journal of Multivariate Analysis*, 98(5), pp. 873–895. doi: [10.1016/j.jmva.2006.11.013.](http://doi.org/10.1016/j.jmva.2006.11.013)

#### See Also

[mutualInformation](#page-25-1), [entropy](#page-11-1)

### Examples

```
isTRUE(all.equal(variationOfInformation(new("Partition", c(0, 0, 0, 1, 1)),
                                        new("Partition", c(0, 0, 1, 1, 1))),
                                        0.763817))
```
<span id="page-45-1"></span>wallaceI *Wallace I*

#### Description

Compute Wallace' index I

#### <span id="page-46-0"></span>wallaceII 47

# Usage

wallaceI(p, q) ## S4 method for signature 'Partition,Partition' wallaceI(p, q)

```
## S4 method for signature 'PairCoefficients,missing'
wallaceI(p, q = NULL)
```
# Arguments

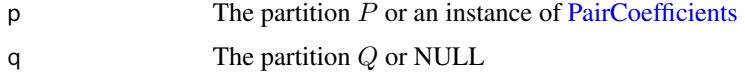

# Methods (by class)

- $p =$  Partition,  $q =$  Partition: Compute given two partitions
- $p = \text{PairCoefficients}, q = \text{missing: Compute given the pair coefficients}$

# Author(s)

Fabian Ball <fabian.ball@kit.edu>

# References

Wallace DL (1983). "A Method for Comparing Two Hierarchical Clusterings: Comment." *Journal of the American Statistical Association*, 78(383), pp. 569–576.

### See Also

[folwkesMallowsIndex](#page-13-1)

### Examples

```
isTRUE(all.equal(wallaceI(new("Partition", c(0, 0, 0, 1, 1)),
                         new("Partition", c(0, 0, 1, 1, 1))), 0.5))
```
<span id="page-46-1"></span>wallaceII *Wallace II*

### Description

Compute Wallace' index II

wallaceII(p, q) ## S4 method for signature 'Partition,Partition' wallaceII(p, q) ## S4 method for signature 'PairCoefficients,missing'  $wallaceII(p, q = NULL)$ 

#### Arguments

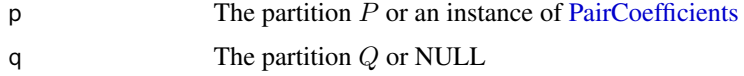

#### Methods (by class)

- $p =$  Partition,  $q =$  Partition: Compute given two partitions
- $p = \text{PairCoefficients}, q = \text{missing: Compute given the pair coefficients}$

# Author(s)

Fabian Ball <fabian.ball@kit.edu>

### References

Wallace DL (1983). "A Method for Comparing Two Hierarchical Clusterings: Comment." *Journal of the American Statistical Association*, 78(383), pp. 569–576.

### See Also

[folwkesMallowsIndex](#page-13-1)

### Examples

```
isTRUE(all.equal(wallaceII(new("Partition", c(0, 0, 0, 1, 1)),
                           new("Partition", c(0, 0, 1, 1, 1))), 0.5))
```
[<-,Partition-method *Subsetting [Partition](#page-34-1) instances*

### Description

This method overrides the standard subsetting to prevent alteration (makes partitions, i.e. class labels, immutable).

<span id="page-47-0"></span>

# <span id="page-48-0"></span>[<-,Partition-method 49

# Usage

## S4 replacement method for signature 'Partition'  $x[i, j]$  <- value

# Arguments

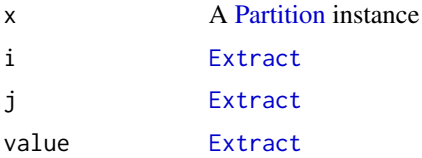

# Author(s)

# <span id="page-49-0"></span>**Index**

[<-,Partition-method, [48](#page-47-0) adjustedRandIndex, [4](#page-3-0) adjustedRandIndex,PairCoefficients,missing-method *(*adjustedRandIndex*)*, [4](#page-3-0) adjustedRandIndex,Partition,Partition-method *(*adjustedRandIndex*)*, [4](#page-3-0) baulieu1, [5](#page-4-0) baulieu1,PairCoefficients,missing-method *(*baulieu1*)*, [5](#page-4-0) baulieu1,Partition,Partition-method *(*baulieu1*)*, [5](#page-4-0) baulieu2, [6](#page-5-0) baulieu2,PairCoefficients,missing-method *(*baulieu2*)*, [6](#page-5-0) baulieu2,Partition,Partition-method *(*baulieu2*)*, [6](#page-5-0) classificationErrorDistance, [7](#page-6-0) classificationErrorDistance,Partition,Partiti $g$ **ammaStad**istics,Partition,Partition-method *(*classificationErrorDistance*)*, [7](#page-6-0) compareAll, [8](#page-7-0) compareAll,Partition,Partition-method *(*compareAll*)*, [8](#page-7-0) computePairCoefficients, [10](#page-9-0) czekanowski, [10](#page-9-0) czekanowski,PairCoefficients,missing-method *(*czekanowski*)*, [10](#page-9-0) czekanowski,Partition,Partition-method *(*czekanowski*)*, [10](#page-9-0) data.frame, *[8](#page-7-0)* entropy,numeric,numeric-method *(*entropy*)*, [12](#page-11-0) entropy,Partition,numeric-method *(*entropy*)*, [12](#page-11-0) Extract, *[49](#page-48-0)* fagerMcGowan, [13](#page-12-0) fagerMcGowan,PairCoefficients,missing-method *(*fagerMcGowan*)*, [13](#page-12-0) fagerMcGowan,Partition,Partition-method *(*fagerMcGowan*)*, [13](#page-12-0) folwkesMallowsIndex, [14,](#page-13-0) *[47,](#page-46-0) [48](#page-47-0)* folwkesMallowsIndex,PairCoefficients,missing-method *(*folwkesMallowsIndex*)*, [14](#page-13-0) folwkesMallowsIndex,Partition,Partition-method *(*folwkesMallowsIndex*)*, [14](#page-13-0) gammaStatistics, [15](#page-14-0) gammaStatistics,PairCoefficients,missing-method *(*gammaStatistics*)*, [15](#page-14-0) *(*gammaStatistics*)*, [15](#page-14-0) goodmanKruskal, [16](#page-15-0) goodmanKruskal,PairCoefficients,missing-method *(*goodmanKruskal*)*, [16](#page-15-0) goodmanKruskal,Partition,Partition-method *(*goodmanKruskal*)*, [16](#page-15-0) gowerLegendre, [17](#page-16-0) gowerLegendre,PairCoefficients,missing-method *(*gowerLegendre*)*, [17](#page-16-0) gowerLegendre,Partition,Partition-method *(*gowerLegendre*)*, [17](#page-16-0) hamann, [18](#page-17-0)

dongensMetric, [11,](#page-10-0) *[37](#page-36-0)* dongensMetric,Partition,Partition-method *(*dongensMetric*)*, [11](#page-10-0)

entropy, [12,](#page-11-0) *[34](#page-33-0)*, *[46](#page-45-0)* entropy,ANY,missing-method *(*entropy*)*, [12](#page-11-0) hamann,PairCoefficients,missing-method *(*hamann*)*, [18](#page-17-0) hamann,Partition,Partition-method *(*hamann*)*, [18](#page-17-0)

jaccardCoefficient, [19](#page-18-0)

### $I<sub>N</sub>$  in  $I<sub>N</sub>$  is  $I<sub>N</sub>$  in  $I<sub>N</sub>$  in

kulczynski, [20](#page-19-0)

larsenAone, [21](#page-20-0)

lermanIndex, [22,](#page-21-0) *[32](#page-31-0)*

*(*jaccardCoefficient*)*, [19](#page-18-0)

*(*jaccardCoefficient*)*, [19](#page-18-0)

*(*kulczynski*)*, [20](#page-19-0)

*(*kulczynski*)*, [20](#page-19-0)

*(*larsenAone*)*, [21](#page-20-0)

jaccardCoefficient,PairCoefficients,missing-method N10,PairCoefficients-method *(*N10*)*, [29](#page-28-0) jaccardCoefficient,Partition,Partition-method N10p,PairCoefficients-method *(*N10p*)*, [30](#page-29-0) kulczynski,PairCoefficients,missing-method kulczynski,Partition,Partition-method larsenAone,Partition,Partition-method N10p, [30](#page-29-0) N11, [30,](#page-29-0) *[34](#page-33-0)* N11,PairCoefficients-method *(*N11*)*, [30](#page-29-0) N12, [31](#page-30-0) N12,PairCoefficients-method *(*N12*)*, [31](#page-30-0) N21, [31](#page-30-0) N21,PairCoefficients-method *(*N21*)*, [31](#page-30-0) normalizedLermanIndex, *[23](#page-22-0)*, [32](#page-31-0) normalizedLermanIndex,Partition,Partition,missing-method *(*normalizedLermanIndex*)*, [32](#page-31-0) normalizedLermanIndex, Partition, Partition, PairCoefficients *(*normalizedLermanIndex*)*, [32](#page-31-0) normalizedMutualInformation, *[27](#page-26-0)*, [33](#page-32-0)

lermanIndex,Partition,Partition,missing-methoplormalizedMutualInformation,Partition,Partition,character-*(*lermanIndex*)*, [22](#page-21-0) lermanIndex,Partition,Partition,PairCoefficients-meth<mark>gg</mark> *(*lermanIndex*)*, [22](#page-21-0) lp.assign, *[8](#page-7-0) (*normalizedMutualInformation*)*, normalizedMutualInformation,Partition,Partition,missing-method *(*normalizedMutualInformation*)*,

mcconnaughey, [23](#page-22-0) mcconnaughey,PairCoefficients,missing-method PairCoefficients, *[5,](#page-4-0) [6](#page-5-0)*, *[11](#page-10-0)*, *[14](#page-13-0)[–21](#page-20-0)*, *[23](#page-22-0)[–26](#page-25-0)*, *(*mcconnaughey*)*, [23](#page-22-0) mcconnaughey,Partition,Partition-method *(*mcconnaughey*)*, [23](#page-22-0) minkowskiMeasure, [24](#page-23-0) minkowskiMeasure,PairCoefficients,missing-method Partition, *[3](#page-2-0)*, *[8](#page-7-0)*, *[39](#page-38-0)*, *[48,](#page-47-0) [49](#page-48-0) (*minkowskiMeasure*)*, [24](#page-23-0) minkowskiMeasure,Partition,Partition-method *(*minkowskiMeasure*)*, [24](#page-23-0) mirkinMetric, [25](#page-24-0) mirkinMetric,PairCoefficients,missing-method *(*mirkinMetric*)*, [25](#page-24-0) mirkinMetric,Partition,Partition-method *(*mirkinMetric*)*, [25](#page-24-0) mutualInformation, [26,](#page-25-0) *[34](#page-33-0)*, *[46](#page-45-0)* mutualInformation,Partition,Partition-method pearson,Partition,Partition-method *(*mutualInformation*)*, [26](#page-25-0) [33](#page-32-0) *[28](#page-27-0)[–32](#page-31-0)*, *[36](#page-35-0)*, *[38](#page-37-0)*, *[40](#page-39-0)[–45](#page-44-0)*, *[47,](#page-46-0) [48](#page-47-0)* PairCoefficients *(*PairCoefficients-class*)*, [34](#page-33-0) PairCoefficients-class, [34](#page-33-0) Partition *(*Partition-class*)*, [35](#page-34-0) Partition-class, [35](#page-34-0) partitionComparison *(*partitionComparison-package*)*, [3](#page-2-0) partitionComparison-package, [3](#page-2-0) pearson, [35](#page-34-0) pearson,PairCoefficients,missing-method *(*pearson*)*, [35](#page-34-0) *(*pearson*)*, [35](#page-34-0) peirce, [36](#page-35-0)

### N, [27](#page-26-0)

N,PairCoefficients-method *(*N*)*, [27](#page-26-0) N00, [28,](#page-27-0) *[34](#page-33-0)* N00,PairCoefficients-method *(*N00*)*, [28](#page-27-0) N01, [28,](#page-27-0) *[34](#page-33-0)* N01,PairCoefficients-method *(*N01*)*, [28](#page-27-0) N01p, [29](#page-28-0) N01p,PairCoefficients-method *(*N01p*)*, [29](#page-28-0) N10, [29,](#page-28-0) *[34](#page-33-0)*

randIndex, [38](#page-37-0) randIndex,PairCoefficients,missing-method *(*randIndex*)*, [38](#page-37-0)

peirce,PairCoefficients,missing-method

peirce,Partition,Partition-method

*(*peirce*)*, [36](#page-35-0)

*(*peirce*)*, [36](#page-35-0) projectionNumber, *[12](#page-11-0)*, [37](#page-36-0)

*(*wallaceII*)*, [47](#page-46-0)

randIndex,Partition,Partition-method *(*randIndex*)*, [38](#page-37-0) registerPartitionVectorSignatures, *[3](#page-2-0)*, [39](#page-38-0) rogersTanimoto, [39](#page-38-0) rogersTanimoto,PairCoefficients,missing-method *(*rogersTanimoto*)*, [39](#page-38-0) rogersTanimoto,Partition,Partition-method *(*rogersTanimoto*)*, [39](#page-38-0) russelRao, [40](#page-39-0) russelRao,PairCoefficients,missing-method *(*russelRao*)*, [40](#page-39-0) russelRao,Partition,Partition-method *(*russelRao*)*, [40](#page-39-0) rvCoefficient, [41](#page-40-0) rvCoefficient,PairCoefficients,missing-method *(*rvCoefficient*)*, [41](#page-40-0) rvCoefficient,Partition,Partition-method *(*rvCoefficient*)*, [41](#page-40-0) wallaceII,Partition,Partition-method

```
sokalSneath1, 42
sokalSneath1,PairCoefficients,missing-method
        (sokalSneath1), 42
sokalSneath1,Partition,Partition-method
        (sokalSneath1), 42
sokalSneath2, 43
sokalSneath2,PairCoefficients,missing-method
        (sokalSneath2), 43
sokalSneath2,Partition,Partition-method
        (sokalSneath2), 43
sokalSneath3, 44
sokalSneath3,PairCoefficients,missing-method
        (sokalSneath3), 44
sokalSneath3,Partition,Partition-method
        (sokalSneath3), 44
```

```
variationOfInformation, 45
variationOfInformation,Partition,Partition-method
        (variationOfInformation), 45
```
wallaceI, *[15](#page-14-0)*, [46](#page-45-0) wallaceI,PairCoefficients,missing-method *(*wallaceI*)*, [46](#page-45-0) wallaceI,Partition,Partition-method *(*wallaceI*)*, [46](#page-45-0) wallaceII, *[15](#page-14-0)*, [47](#page-46-0) wallaceII,PairCoefficients,missing-method *(*wallaceII*)*, [47](#page-46-0)